# Министерство науки и высшего образования Российской Федерации Федеральное государственное бюджетное образовательное учреждение высшего образования "Амурский государственный университет"

УТВЕРЖДАЮ Проректор по учебной и научной работе Лейфа А.В. Лейфа 27 июня 2024 г.

# РАБОЧАЯ ПРОГРАММА «3D МОДЕЛИРОВАНИЕ И ПРОГРАММИРОВАНИЕ»

Направление подготовки 13.03.01 Теплоэнергетика и теплотехника

Направленность (профиль) образовательной программы – Энергообеспечение предприятий

Квалификация выпускника – Бакалавр

Год набора – 2024

Форма обучения – Очная

Курс 2 Семестр  $3,4$ 

Зачет 4 сем

Общая трудоемкость дисциплины 288.0 (академ. час), 8.00 (з.е)

Составитель В.В. Ерёмина, доцент, канд. физ.-мат. наук / первая квалификационная категория

Институт компьютерных и инженерных наук

Кафедра информационных и управляющих систем

Рабочая программа составлена на основании Федерального государственного образовательного стандарта ВО для направления подготовки 13.03.01 Теплоэнергетика и теплотехника, утвержденного приказом Министерства образования и науки Российской Федерации от 28.02.18 № 143

Рабочая программа обсуждена на заседании кафедры информационных и управляющих систем

17.04.24 г. , протокол № 8

Заведующий кафедрой Бушманов А.В. Бушманов

#### СОГЛАСОВАНО СОГЛАСОВАНО

Учебно-методическое управление Выпускающая кафедра

СОГЛАСОВАНО СОГЛАСОВАНО

Чалкина Н.А. Чалкина Савина Н.В. Савина 27 июня 2024 г. 27 июня 2024 г.

Научная библиотека Центр цифровой трансформации и технического обеспечения

Петрович О.В. Петрович Тодосейчук А.А. Тодосейчук 27 июня 2024 г. 27 июня 2024 г.

# **1. ЦЕЛИ И ЗАДАЧИ ОСВОЕНИЯ ДИСЦИПЛИНЫ**

#### **Цель дисциплины:**

получение компетенции, необходимой для выполнения нового вида профессиональной деятельности в области трехмерной, инженерной графики; приобретение новой компетенций в области автоматизированного проектирования технологических процессов

### **Задачи дисциплины:**

1. Унификация и типизация конструкторско-технологических решений

2. Разработка групповых технологических процессов изготовления машиностроительных изделий с применением CAD-, САРР-систем

3. Разработка мероприятий по повышению эффективности производства, направленных на сокращение расхода материалов, снижение трудоемкости, повышение производительности труда

4. Контроль за ведением баз знаний и справочников САРР- систем, выполняемым специалистами более низкой квалификации

5. Планирование, постановка, проведение опытно-технологических работ

6. Анализ процесса технологической подготовки производства изделий в организации и выявление этапов, подлежащих автоматизации

7. Технико- экономическая оценка возможных результатов автоматизации этапов технологической подготовки производства

8. Разработка алгоритмов работы новых компонентов CAD-, САРР-, PDM-, ERPсистем

9. Составление технического задания на разработку новых компонентов CAD-, САРР-, PDM-, ERP-систем

### **2. МЕСТО ДИСЦИПЛИНЫ В СТРУКТУРЕ ОБРАЗОВАТЕЛЬНОЙ ПРОГРАММЫ**

Дисциплина относится к факультативным дисциплинам учебного плана по направлению подготовки 13.03.01 «Теплоэнергетика и теплотехника».

Для успешного освоения данной дисциплины необходимы знания, умения и навыки, приобретенные в результате освоения дисциплины Цифровая грамотность обязательной части.

Знания, умения и навыки, приобретенные в результате освоения данной дисциплины необходимы для успешного освоения дисциплин федерального государственного образовательного стандарта высшего образования по направлению подготовки 13.03.01 «Теплоэнергетика и теплотехника».

### **3. КОМПЕТЕНЦИИ ОБУЧАЮЩЕГОСЯ, ФОРМИРУЕМЫЕ В РЕЗУЛЬТАТЕ ОСВОЕНИЯ ДИСЦИПЛИНЫ И ИНДИКАТОРЫ ИХ ДОСТИЖЕНИЯ**

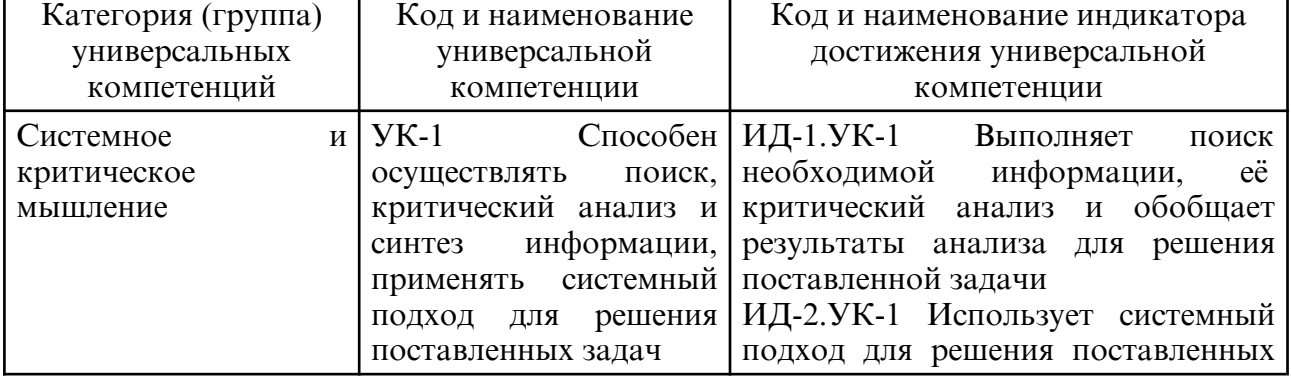

3.1. Универсальные компетенции и индикаторы их достижения

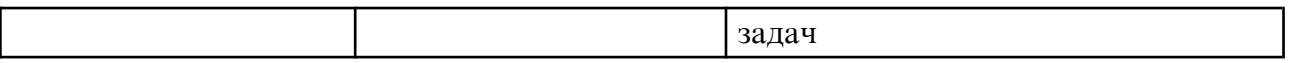

# **4. СТРУКТУРА ДИСЦИПЛИНЫ**

Общая трудоемкость дисциплины составляет 8.00 зачетных единицы, 288.0 академических часов.

- $1 N_2 \pi / \pi$
- 2 Тема (раздел) дисциплины, курсовая работа (проект), промежуточная аттестация
- 3 Семестр
- 4 Виды контактной работы и трудоемкость (в академических часах)
- 4.1 Л (Лекции)
- 4.2 Лекции в виде практической подготовки
- 4.3 ПЗ (Практические занятия)
- 4.4 Практические занятия в виде практической подготовки
- 4.5 ЛР (Лабораторные работы)
- 4.6 Лабораторные работы в виде практической подготовки
- 4.7 ИКР (Иная контактная работа)
- 4.8 КТО (Контроль теоретического обучения)
- 4.9 КЭ (Контроль на экзамене)
- 5 Контроль (в академических часах)
- 6 Самостоятельная работа (в академических часах)
- 7 Формы текущего контроля успеваемости

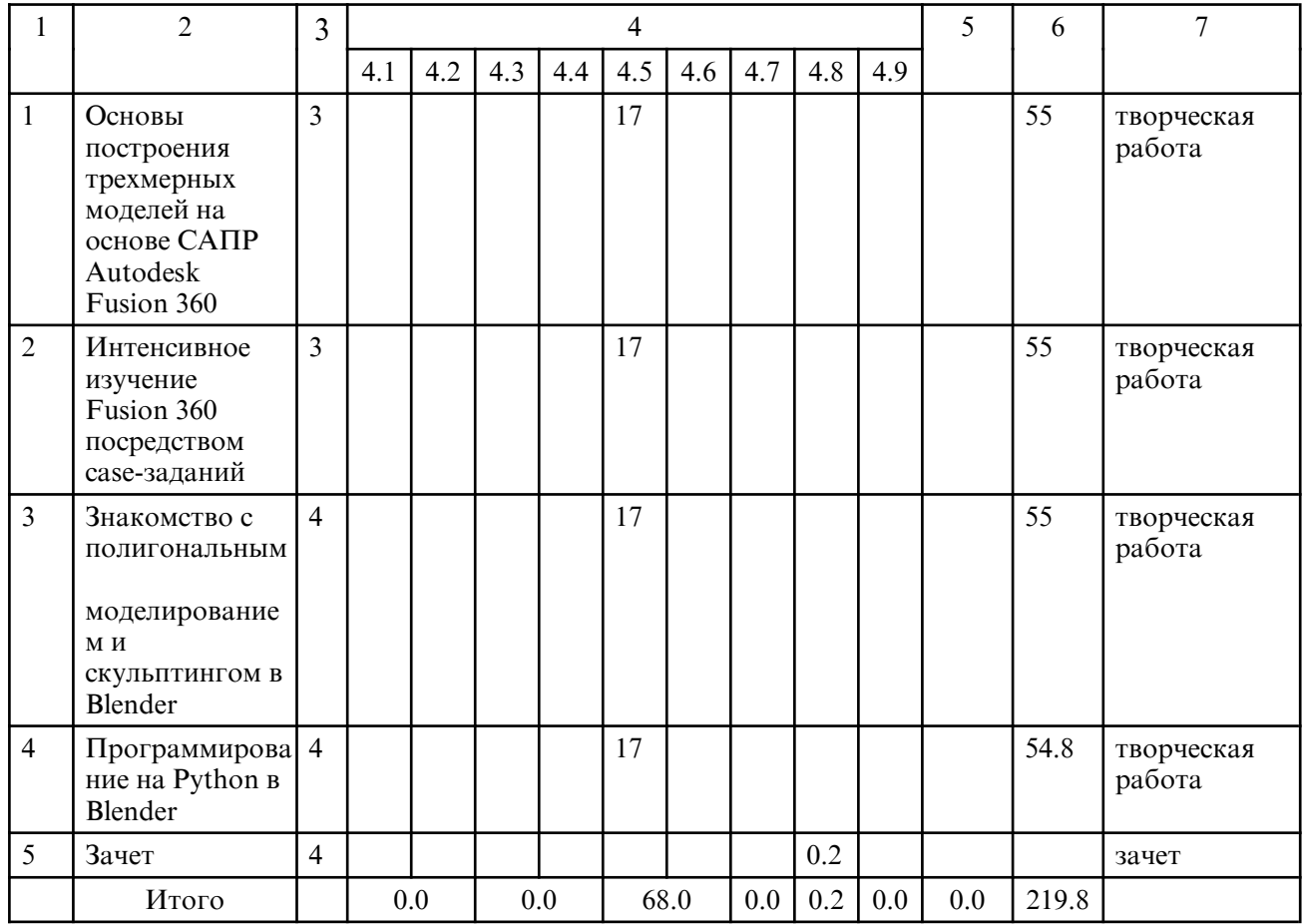

# 5. СОДЕРЖАНИЕ ДИСЦИПЛИНЫ

# 5.1. Лабораторные занятия

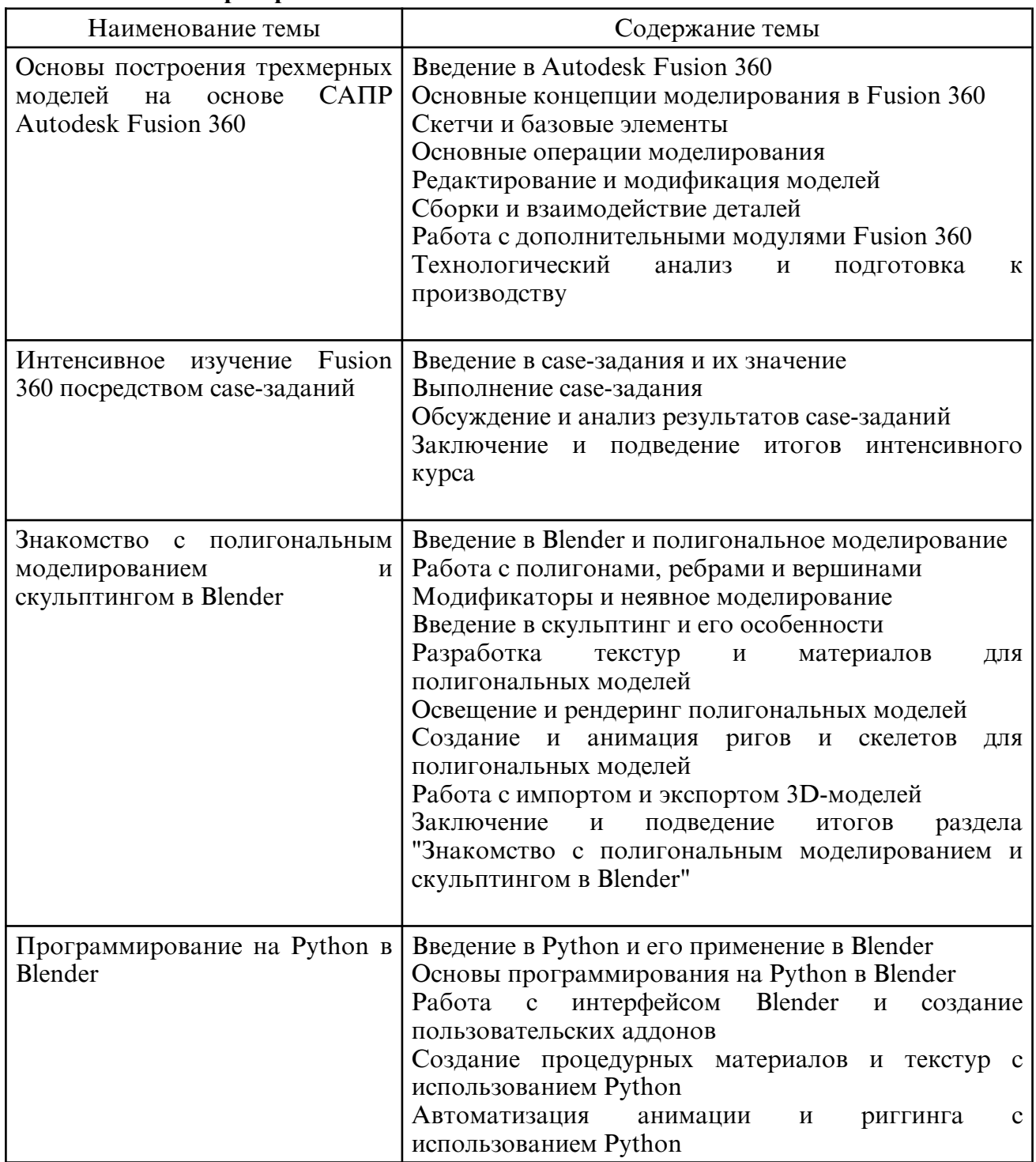

# 6. САМОСТОЯТЕЛЬНАЯ РАБОТА

 $\overline{a}$ 

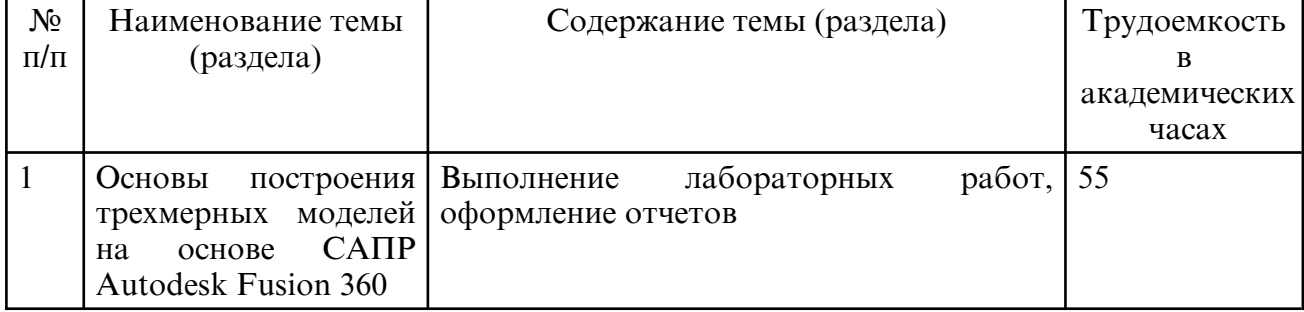

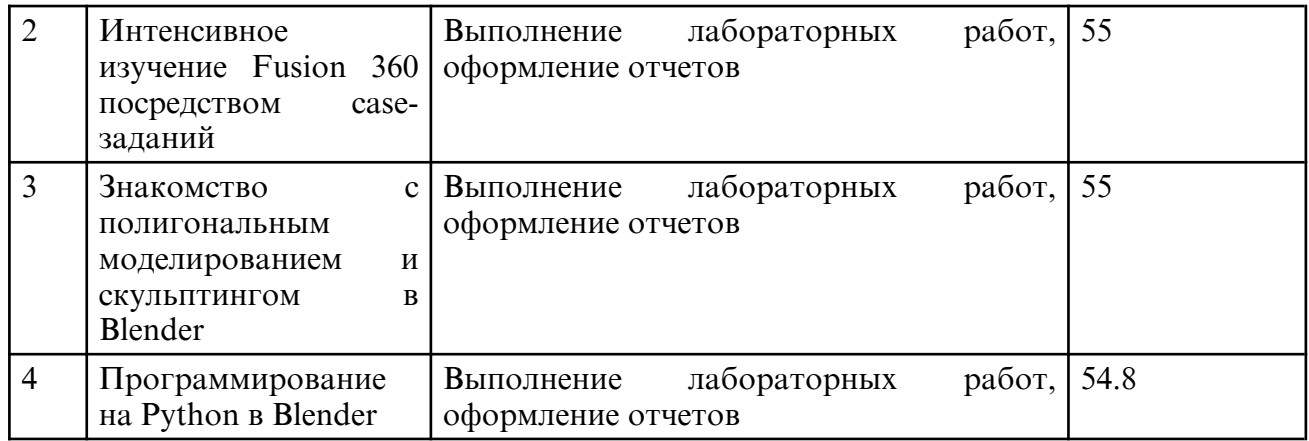

# **7. ОБРАЗОВАТЕЛЬНЫЕ ТЕХНОЛОГИИ**

Интегральную модель образовательного процесса по дисциплине формируют технологии методологического уровня: модульно- рейтинговое обучение, технология поэтапного формирования умственных действий, технология развивающего обучения, элементы технологии развития критического мышления, самоуправление. На занятиях используются методы активного обучения: лекция с заранее запланированными ошибками (лекция- провокация), лекция с разбором конкретных ситуаций, мозговой штурм, интерактивная лабораторная работа.

Рекомендуется использование информационных технологий при организации коммуникации со студентами для представления информации, выдачи рекомендаций и консультирования по оперативным вопросам (электронная почта), использование мультимедиа-средств при проведении лекционных и лабораторных занятий.

# **8. ОЦЕНОЧНЫЕ СРЕДСТВА ДЛЯ ПРОМЕЖУТОЧНОЙ АТТЕСТАЦИИ**

Контроль знаний, полученных слушателями при освоении разделов (модулей) Программы, осуществляется в следующих формах:

- текущий контроль успеваемости – обеспечивает оценивание хода освоения разделов Программы, проводится в форме тестирования;

- промежуточная аттестация – завершает изучение отдельного модуля Программы, проводится в форме зачета;

- итоговая аттестация – завершает изучение всей программы.

Текущий контроль. Перечень примерных контрольных заданий

Модуль 1. Основы построения трехмерных моделей на основе САПР Autodesk Fusion 360

Задание1. Создайте 3D- модель простого механизма, состоящего из не менее трех деталей, с использованием инструментов Autodesk Fusion 360. Включите эскизы, параметрическое моделирование, сборки и ограничения.

Модуль 2. Интенсивное изучение Fusion 360 посредством case-заданий

Задание 1. Разработайте и проведите симуляцию нагрузки на механизм, созданный в первом задании. Определите и оптимизируйте его производительность, учитывая материалы, силы и деформации.

Модуль 3. Знакомство с полигональным моделированием и скульптингом в Blender

Задание 1. Создайте полигональную модель сложного объекта или персонажа с использованием полигонального моделирования и скульптинга в Blender. Также добавьте текстуры, материалы и рендеринг для созданной модели.

Модуль 4. Программирование на Python в Blender

Задание1. Напишите Python-скрипт для автоматизации процесса создания и изменения объектов в Blender. Включите создание, редактирование, применение модификаторов и экспорт результатов.

Модуль 5. Разработка проекта

Задание1. Разработайте комплексный проект, объединяющий навыки, полученные в предыдущих разделах. Включите проектирование. анализ. оптимизанию и визуализацию механизма или объекта, используя Autodesk Fusion 360 и Blender, а также автоматизацию процессов с помощью Python.

Промежуточная аттестация. Перечень примерных вопросов к зачетам

Модуль 1. Основы построения трехмерных моделей на основе САПР Autodesk Fusion  $360.$ 

1. Что такое САПР и для чего он используется?

2. В чем особенность программы Autodesk Fusion 360 по сравнению с другими САПР?

3. Какие основные этапы работы в Autodesk Fusion 360?

4. Что такое параметрическое моделирование и как его использовать в Autodesk Fusion 360?

5. Как создать новый проект в Autodesk Fusion 360?

6. Какие основные рабочие плоскости доступны в Autodesk Fusion 360?

7. Какие инструменты используются для создания эскизов в Autodesk Fusion 360?

8. Как производится преобразование эскизов в объемные модели в Autodesk Fusion 360?

9. Как создать и изменить материалы в Autodesk Fusion 360?

10. Как применить параметрические ограничения к модели в Autodesk Fusion 360?

11. Как использовать функцию "Timeline" в Autodesk Fusion 360 для управления версиями модели?

12. Как создать и настроить ассемблеи в Autodesk Fusion 360?

13. Как использовать дополнительные инструменты, такие как симуляция, рендеринг и CAM, B Autodesk Fusion 360?

14. Как экспортировать модель из Autodesk Fusion 360 в другие форматы?

15. Какие преимущества дают облачные сервисы Autodesk и как их использовать в Autodesk Fusion 360?

Модуль 2. II. Интенсивное изучение Fusion 360 посредством сазе-заданий.

1. Какие вилы сред взаимодействия доступны в Autodesk Fusion 360?

2. Как использовать сценарии для автоматизации процессов в Autodesk Fusion 360?

3. Какие основные методы работы с компонентами и ассембрами в Autodesk Fusion 360?

4. Как применять функции "Direct Modeling" для редактирования геометрии в Fusion 360?

5. Как работать с функцией "Sheet Metal" для разработки листовых металлических леталей в Autodesk Fusion 360?

6. Как создать и настроить параметрическую анимацию в Autodesk Fusion 360?

7. Как использовать встроенные инструменты САМ для подготовки модели к изготовлению?

8. Как работать с функцией "Generative Design" для автоматической оптимизации леталей в Autodesk Fusion 360?

9. Какие методы анализа и симуляции доступны в Autodesk Fusion 360?

10. Как работать с функцией "Sculpt" для моделирования сложных форм в Autodesk Fusion 360?

11. Как использовать средства "Rendering" для создания фотореалистичных изображений моделей в Autodesk Fusion 360?

12. Как настроить рабочее пространство и пользовательский интерфейс в Autodesk Fusion 360 для удобства работы?

13. Как применять "Joint" и "Motion link" для создания и анализа анимаций механизмов?

14. Как использовать средства "Electronics" для проектирования электронных устройств и печатных плат в Autodesk Fusion 360?

15. Как взаимодействовать с другими пользователями и обмениваться проектами в

# Autodesk Fusion 360?

Модуль 3. Знакомство с полигональным моделированием и скульптингом в Blender

- 1. Что такое полигональное моделирование и в чем его особенности?
- 2. В чем преимущества использования Blender для полигонального моделирования?
- 3. Какие основные компоненты полигональной модели в Blender?
- 4. Как создавать и редактировать объекты в Blender?
- 5. Что такое скульптинг и как он используется в Blender?
- 6.Какие инструменты скульптинга доступны в Blender?
- 7. Как применять модификаторы к объектам в Blender?
- 8.Как работать с текстурами и материалами в Blender?
- 9. Как осуществлять рендеринг сцены в Blender?
- 10. Как использовать UV-развёртку для текстурирования объектов в Blender?
- 11. Что такое ретопология и как ее выполнять в Blender?
- 12. Как создавать и редактировать анимацию в Blender?
- 13. Что такое арматура и как ее применять для анимации персонажей в Blender?
- 14. Как использовать систему частиц в Blender?

15. Как экспортировать и импортировать модели и сцены в разных форматах в Blender?

Модуль 4. Программирование на Python в Blender

- 1. Как использовать Python для автоматизации процессов в Blender?
- 2. Какие основные структуры данных и функции доступны в Blender Python API?
- 3. Как создавать и редактировать объекты в Blender с использованием Python?
- 4. Как использовать Python для работы с модификаторами и анимацией в Blender?
- 5. Как создавать и использовать сценарии на Python в Blender?

6. Как создавать пользовательские панели и интерфейс для взаимодействия с Pythonскриптами в Blender?

- 7. Как использовать Python для управления материалами и текстурами в Blender?
- 8. Как использовать Python для работы с UV- развёртками и текстурирования объектов?

9. Как использовать Python для импорта и экспорта объектов и сцен в различных форматах?

- 10. Как создавать и использовать плагины на Python для Blender?
- 11. Как использовать Python для работы с системой частиц и симуляцией в Blender?
- 12. Как создавать и редактировать анимацию в Blender с использованием Python?

13. Как использовать Python для работы с арматурой и анимацией персонажей в Blender?

14. Какие внешние библиотеки Python могут быть полезны при работе с Blender?

15. Какие лучшие практики следует соблюдать при написании Python- скриптов для Blender?

Практика. Разработка проекта

1. Как разрабатывать проект с использованием Autodesk Fusion 360 и Blender?

2. Каковы основные этапы разработки проекта в области 3D-моделирования?

3. Как определить требования и ограничения проекта?

4. Как разрабатывать и использовать эскизы и чертежи при проектировании 3Dмоделей?

5. Как определить подходящие материалы и процессы изготовления для разрабатываемых деталей и ассамблей?

6. Как проводить анализ и симуляцию проекта с использованием инс трументов Autodesk Fusion 360 и Blender?

7. Как оптимизировать проект для улучшения производительности и снижения затрат?

8. Как проверять и улучшать качество 3D-моделей и сцен в проекте?

9. Как работать в команде над проектом, используя Autodesk Fusion 360 и Blender?

10. Как вести документацию и создавать отчеты по проекту?

11. Как экспортировать и представлять свой проект в различных форматах и для различных аудиторий?

12. Как оценить успешность проекта по его завершении?

13. Как обучаться новым методам и технологиям для улучшения проектной работы?

14. Как применять знания о программировании на Python для автоматизации и улучшения процесса разработки проекта?

15. Как адаптироваться к изменениям требований и ограничений проекта во время его выполнения?

Итоговая аттестация. Перечень примерных творческих заданий

Итоговая творческая работа представляет собой законченную разработку (исполнение), в которой систематизируются, закрепляются и расширяются полученные во время теоретического и практического обучения знания и умения по Программе. В итоговой работе должно быть продемонстрировано применение этих знаний и умений при решении разрабатываемых вопросов и проблем.

Примерная тематика:

1 Спроектируйте и создайте 3D-модель сложного механизма, например, редуктора или подъемного устройства, используя Fusion 360;

2 Разработайте функциональный прототип устройства для 3D- печати, учитывая материалы и технологии аддитивного производства;

3 Создайте параметрическую 3D-модель, которая может быть легко адаптирована для разных размеров и конфигураций;

4 Проектируйте рабочую станцию, с учетом эргономических требований и комфорта пользователя;

5 Создайте 3D- модель автомобильного компонента, например, двигателя или подвески, с использованием Fusion 360;

6 Разработайте архитектурный проект здания или комплекса зданий, учитывая современные требования и материалы;

7 Спроектируйте и создайте 3D-модель оригинальной мебели или предмета интерьера, используя Fusion 360;

8 Разработайте механизм или систему привода для робота или автоматизированного устройства;

9 Проектируйте и создавайте 3D- модель промышленного оборудования или инструмента, например, станка или манипулятора, используя Fusion 360;

10 Разработайте концепцию инновационного устройства или технологии в области энергетики или экологии, и создайте 3D-модель данного решения с использованием Fusion 360.

# **9. УЧЕБНО- МЕТОДИЧЕСКОЕ И ИНФОРМАЦИОННОЕ ОБЕСПЕЧЕНИЕ ДИСЦИПЛИНЫ**

а) литература

1. 3D-моделирование в инженерной графике : учебное пособие / С. В. Юшко, Л. А. Смирнова, Р. Н. Хусаинов, В. В. Сагадеев. — Казань : КНИТУ, 2017. — 272 с. — ISBN 978-5-7882-2166-3. — Текст : электронный // Лань : электронно-библиотечная система. — URL: https:// e.lanbook.com/ book/101868 (дата обращения: 26.06.2024). — Режим доступа: для авториз. пользователей.

2. Бучельникова, Т. А. Основы 3D моделирования в программе Компас : учебнометодическое пособие / Т. А. Бучельникова. — Тюмень : ГАУ Северного Зауралья, 2021. — 60 с. — Текст : электронный // Лань : электронно- библиотечная система. — URL: https:// e.lanbook.com/ book/179203 (дата обращения: 26.06.2024). — Режим доступа: для авториз. пользователей.

3. Ковалев, А. С. Компьютерная графика 3D- моделирование КОМПАС-3D (технологии выполнения чертежей и деталей : учебное пособие / А. С. Ковалев. — Орел : Орел ГАУ, 2013. — 84 с. — Текст : электронный // Лань : электроннобиблиотечная система. — URL: https:// e.lanbook.com/ book/71328 (дата обращения: 26.06.2024). — Режим доступа: для авториз. пользователей.

4. Хохлов, П. В. Технологии трехмерного моделирования и визуализации изображений в визуализаторе Арнольд (Arnold, 3ds Max) : учебное пособие / П. В. Хохлов, В. Н. Хохлова ; RU. — Новосибирск : СибГУТИ, 2021. — 160 с. — Текст : электронный // Лань: электронно- библиотечная система. — URL: https:// e.lanbook.com/ book/257282 (дата обращения: 26.06.2024). — Режим доступа: для авториз. пользователей.

5. Советов, Б. Я. Моделирование систем : учебник для академического бакалавриата / Б. Я. Советов, С. А. Яковлев. — 7- е изд. — Москва : Издательство Юрайт, 2021. — 343 с. — (Бакалавр. Академический курс). — ISBN 978-5-9916-3916-3. — Текст: электронный // Образовательная платформа Юрайт [сайт]. — URL: https:// urait.ru/ bcode/488217 (дата обращения: 26.06.2024).

6. . Моделирование систем и процессов. Практикум : учебное пособие для вузов / В. Н. Волкова [и др.] ; под редакцией В. Н. Волковой. — Москва : Издательство Юрайт, 2024. — 295 с. — (Высшее образование). — ISBN 978-5-534-01442-6. — Текст : электронный // Образовательная платформа Юрайт [сайт]. — URL: https:// urait.ru/ bcode/512216 (дата обращения: 26.06.2024).

7. Альсова, О. К. Имитационное моделирование систем в среде ExtendSim : учебное пособие для вузов / О. К. Альсова. — 2- е изд. — Москва : Издательство Юрайт, 2023. — 115 с. — (Высшее образование). — ISBN 978-5-534-08248-7. — Текст: электронный // Образовательная платформа Юрайт [сайт]. — URL: https:// urait.ru/ bcode/516307 (дата обращения: 26.06.2024).

8. Боев, В. Д. Боев, В. Д. Имитационное моделирование систем : учебное пособие для вузов / В. Д. Боев. — Москва: Издательство Юрайт, 2023. — 253 с. — (Высшее образование). — ISBN 978-5-534-04734-9. — Текст : электронный // Образовательная платформа Юрайт [сайт]. — URL: https:// urait.ru/ bcode/514932 (дата обращения: 26.06.2024).

9. Баркалов, С. А. Исследование систем организационного управления на основе имитационных моделей : монография / С. А. Баркалов, В. Е. Белоусов, А. Л. Маилян. — Саратов: Вузовское образование, 2015. — 459 с. — Текст: электронный // Цифровой образовательный ресурс IPR SMART:  $\text{[ca\texttt{M}r]}$ .  $\text{L}$  URL: https:// www.iprbookshop.ru/29262.html (дата обращения: 26.06.2024). — Режим доступа: для авторизир. пользователей

1.

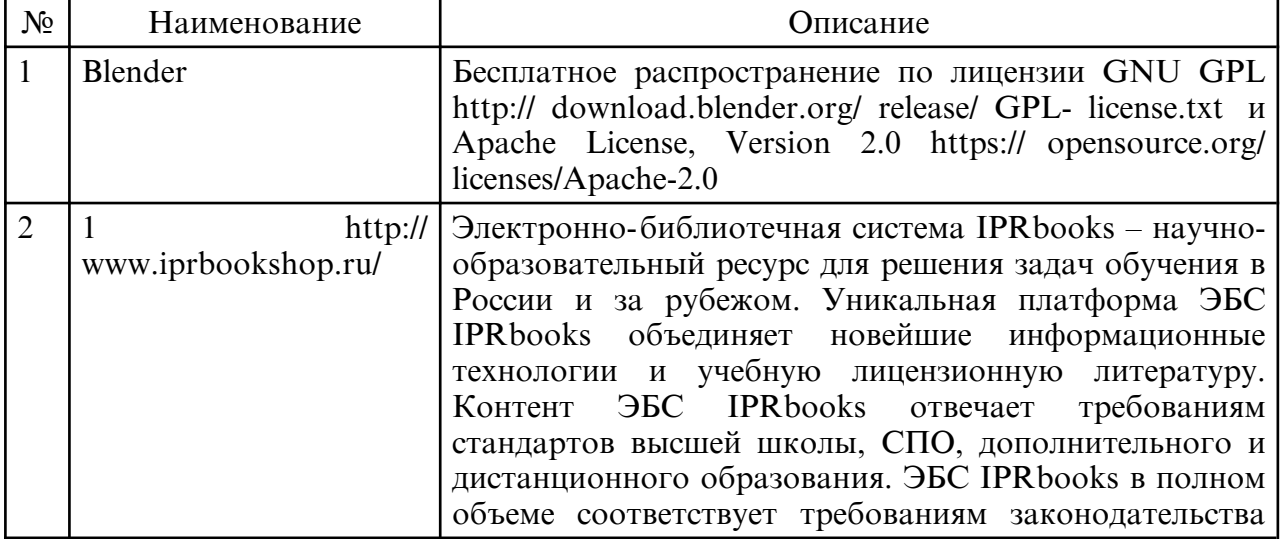

б) программное обеспечение и Интернет-ресурсы

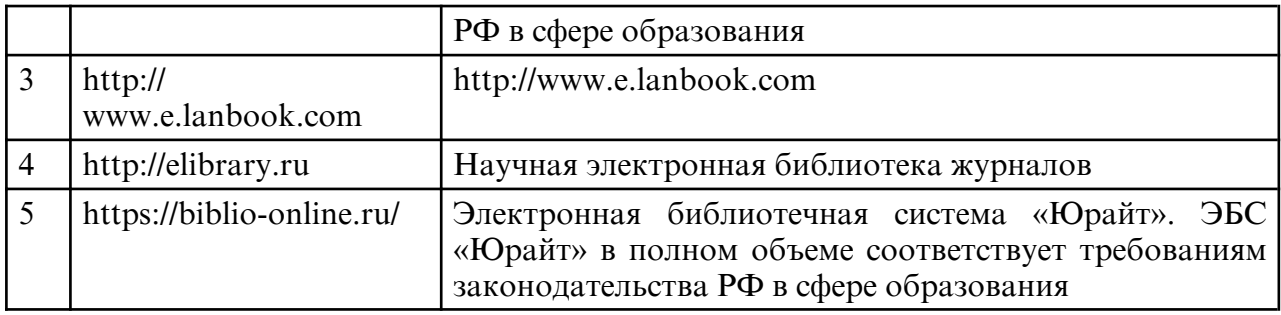

в) профессиональные базы данных и информационные справочные системы

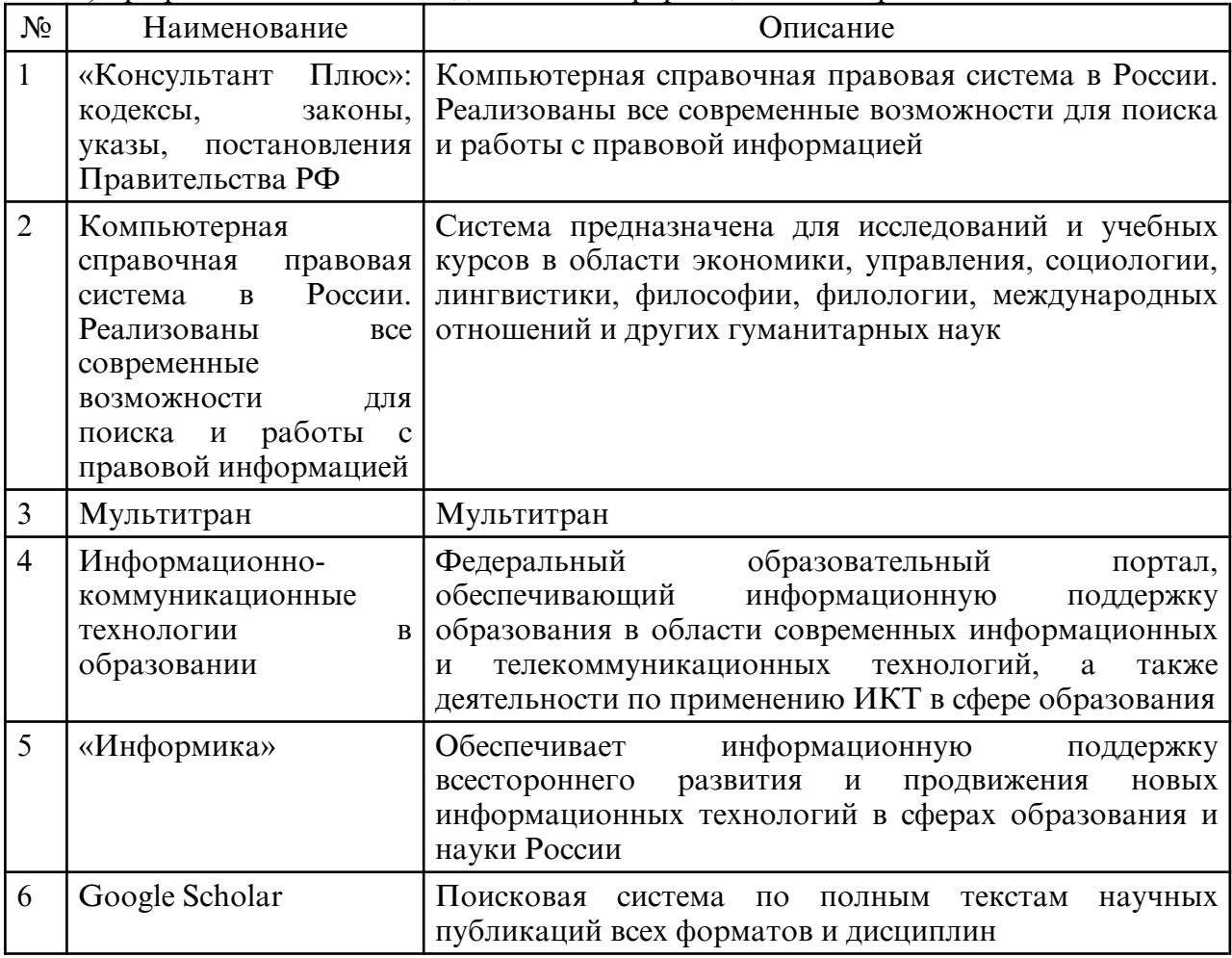

# **10. МАТЕРИАЛЬНО-ТЕХНИЧЕСКОЕ ОБЕСПЕЧЕНИЕ ДИСЦИПЛИНЫ**

Занятия по дисциплине проводятся в специальных помещениях, представляющих собой учебные аудитории для проведения занятий лекционного типа, групповых и индивидуальных консультаций, текущего контроля и промежуточной аттестации. Специальные помещения укомплектованы специализированной мебелью и техническими средствами обучения, служащими для представления учебной информации большой аудитории. Все помещения, в которых проводятся занятия, соответствуют действующим противопожарным правилам и нормам.

Каждый обучающийся обеспечен индивидуальным неограниченным доступом к электронно- библиотечным системам и к электронной информационнообразовательной среде университета.

Самостоятельная работа обучающихся осуществляется в помещениях, оснащенных компьютерной техникой с возможностью подключения к сети «Интернет» и обеспечением доступа в электронную информационно- образовательную среду университета.

# **ПРИЛОЖЕНИЕ К РАБОЧЕЙ ПРОГРАММЕ**

В соответствии с учебным планом для заочной формы обучения предусмотрено

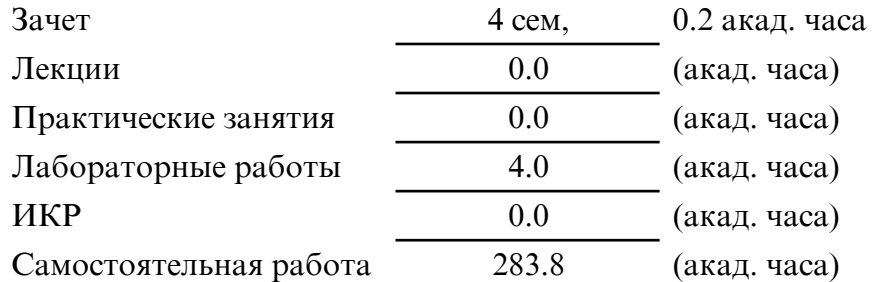

Общая трудоемкость дисциплины составляет 288.0 (акад. часа), 8.00 (з.е.)

# **СТРУКТУРА ДИСЦИПЛИНЫ**

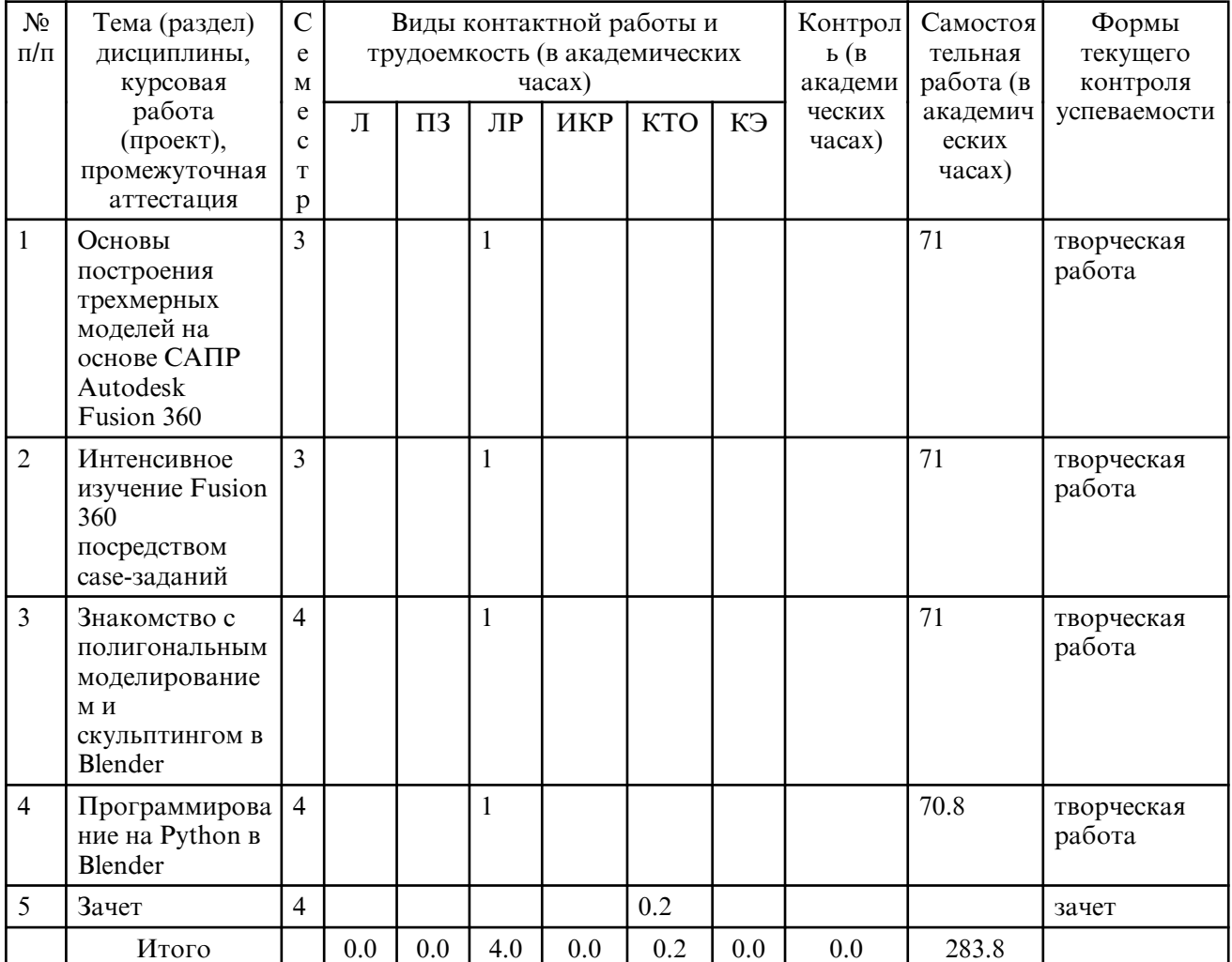

# **САМОСТОЯТЕЛЬНАЯ РАБОТА**

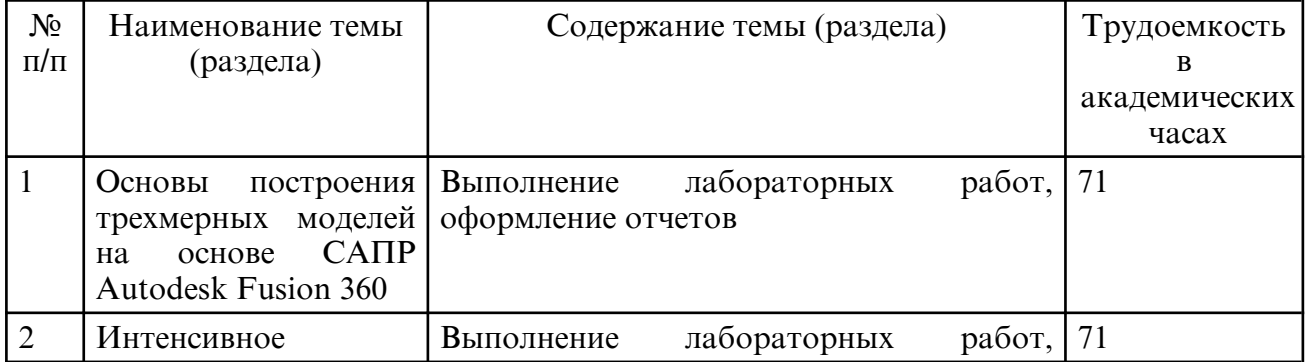

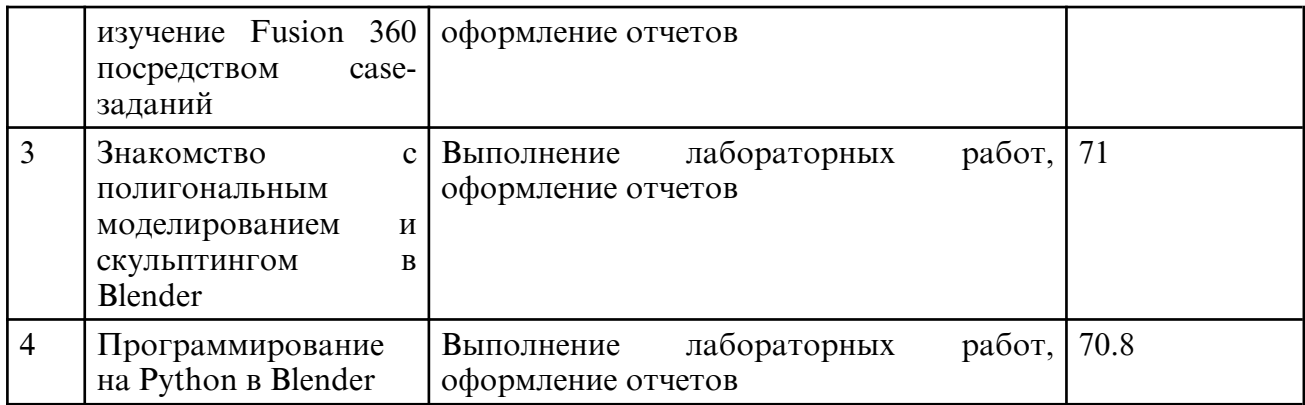